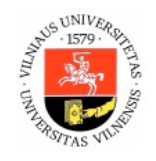

## **COURSE UNIT (MODULE) DESCRIPTION**

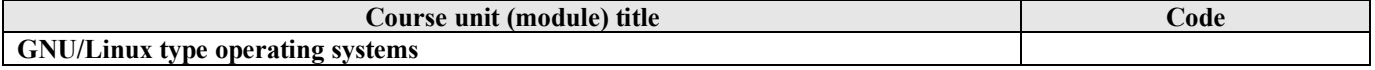

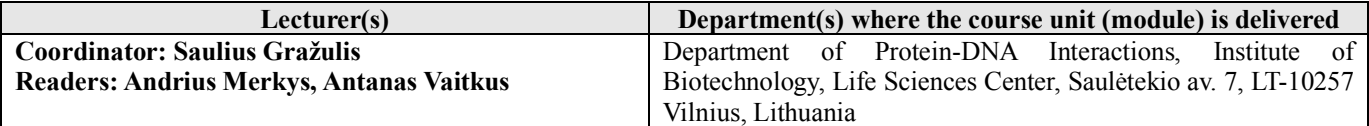

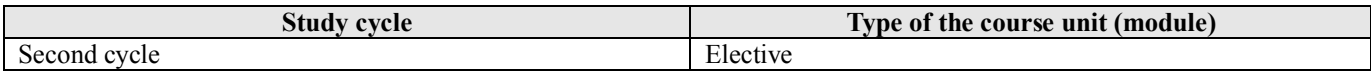

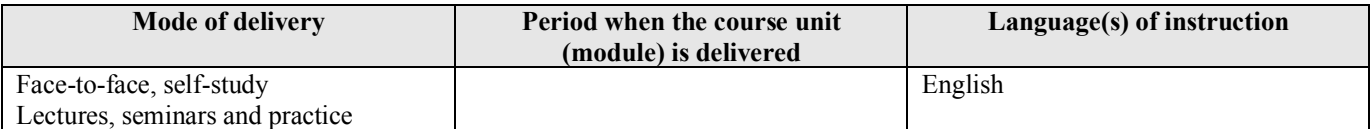

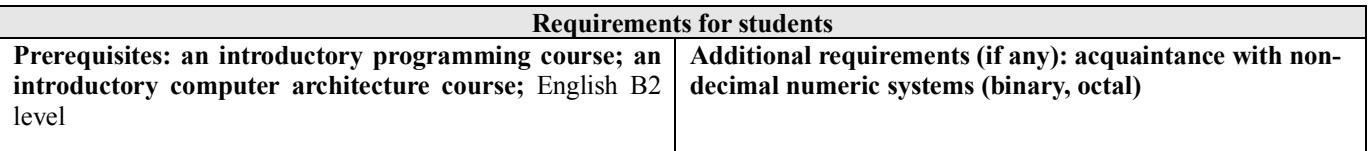

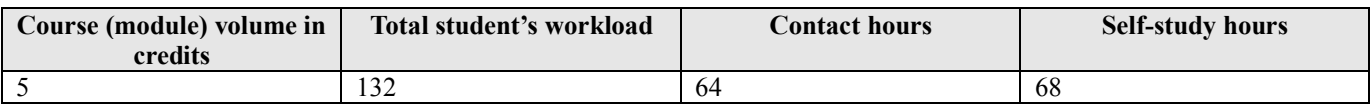

## **Purpose of the course unit (module): programme competences to be developed**

The systems biology course aims to teach students the skills to analyse and critically assess large volumes of biological data. Computers are absolutely necessary to handle such amounts of data efficiently. Currently, most popular and powerful computing systems for data analysis and computer simulations (computer clusters, HPC computers) are based on Unix or GNU/Linux operating systems, and good command of these systems is an essential ingredient for efficient learning and later for productive work in the systems biology field.

The purpose of this module is to acquire the necessary skills in working with GNU/Linux operating systems and to perform tasks necessary for biomedical data analysis using these systems. Students should be able to use command line of the GNU/Linux systems efficiently, combine command line tools with visual GUI programs and to master basic data and computation management skills.

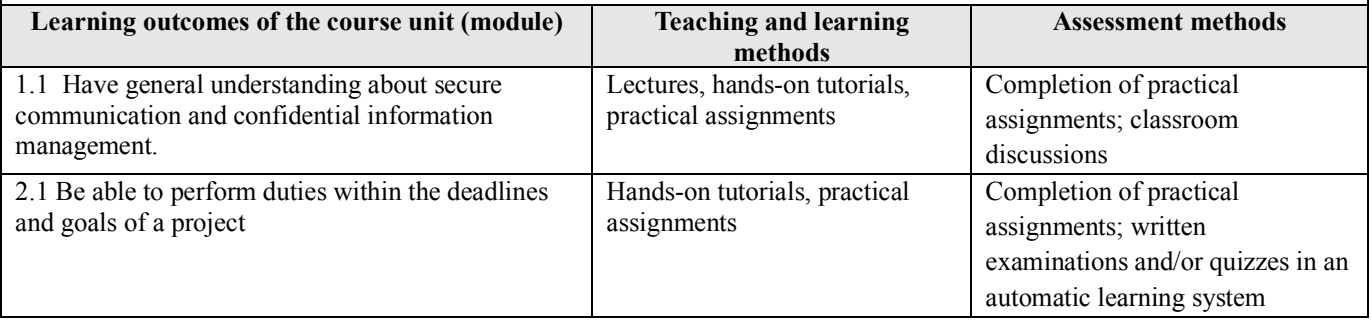

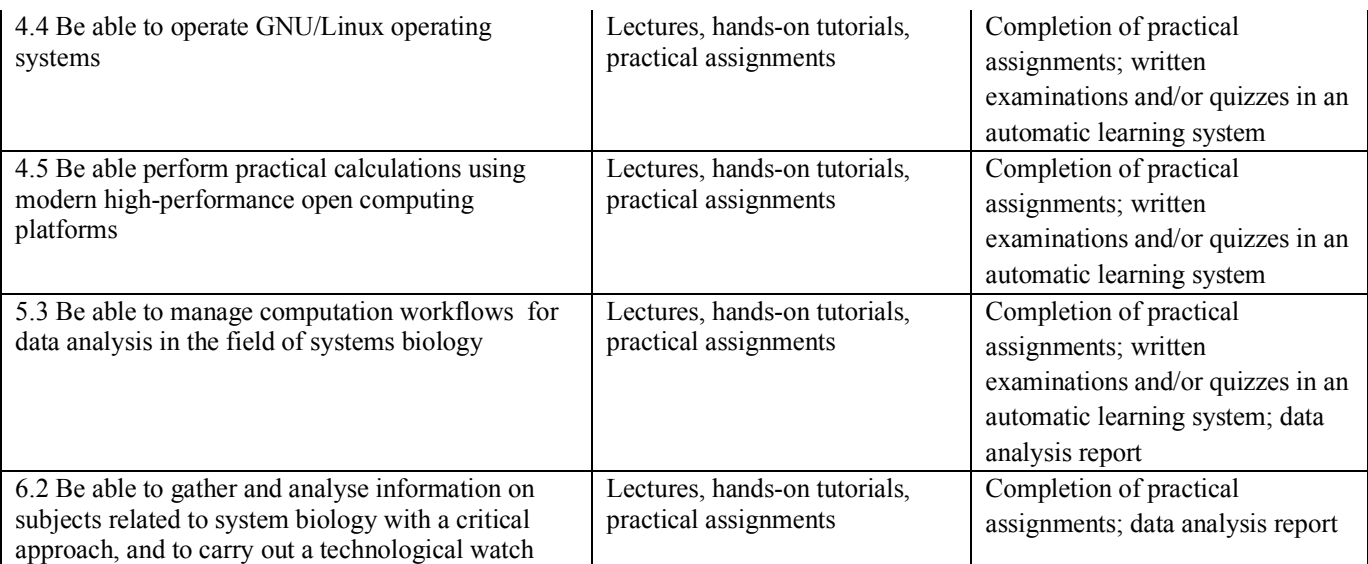

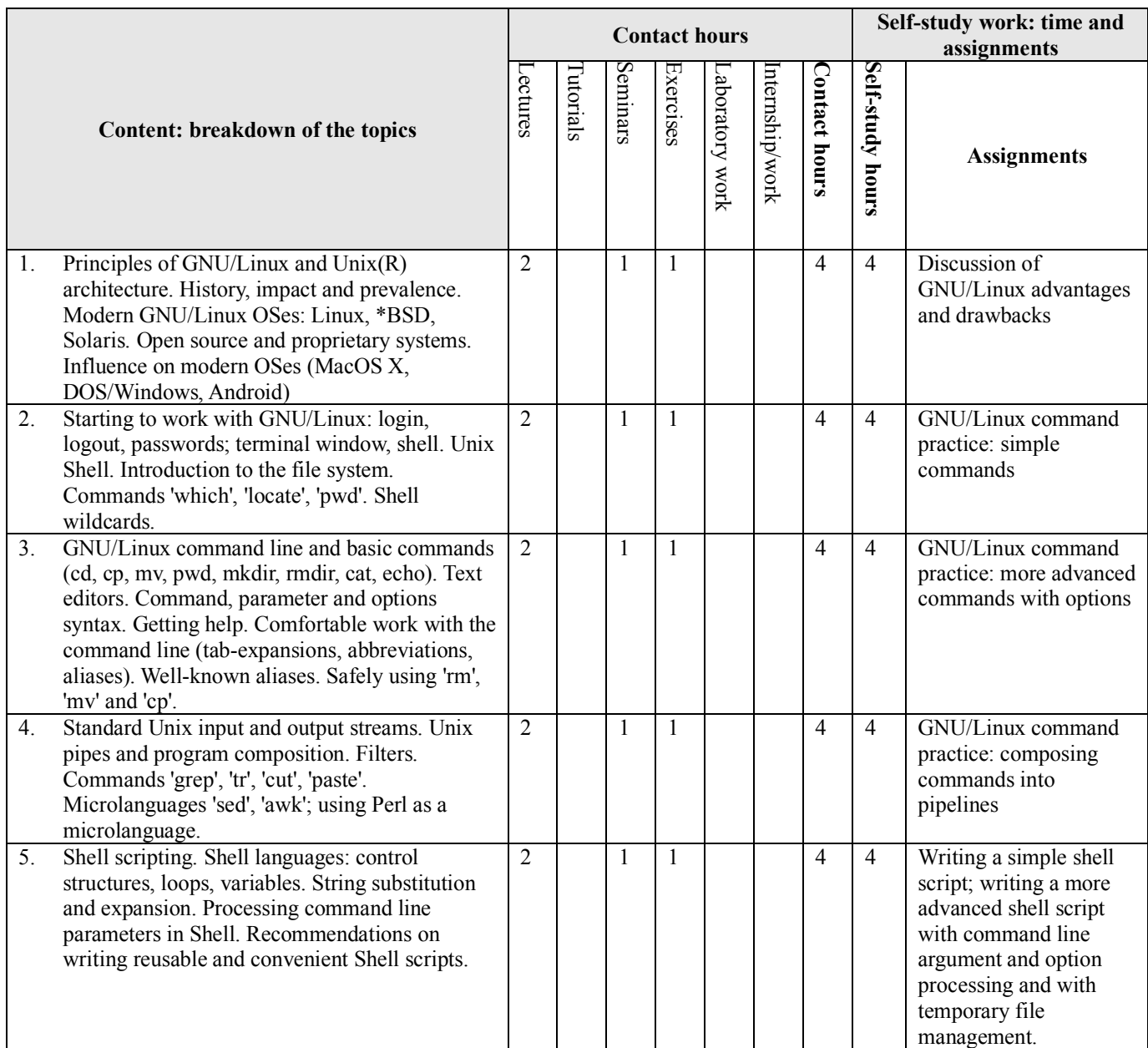

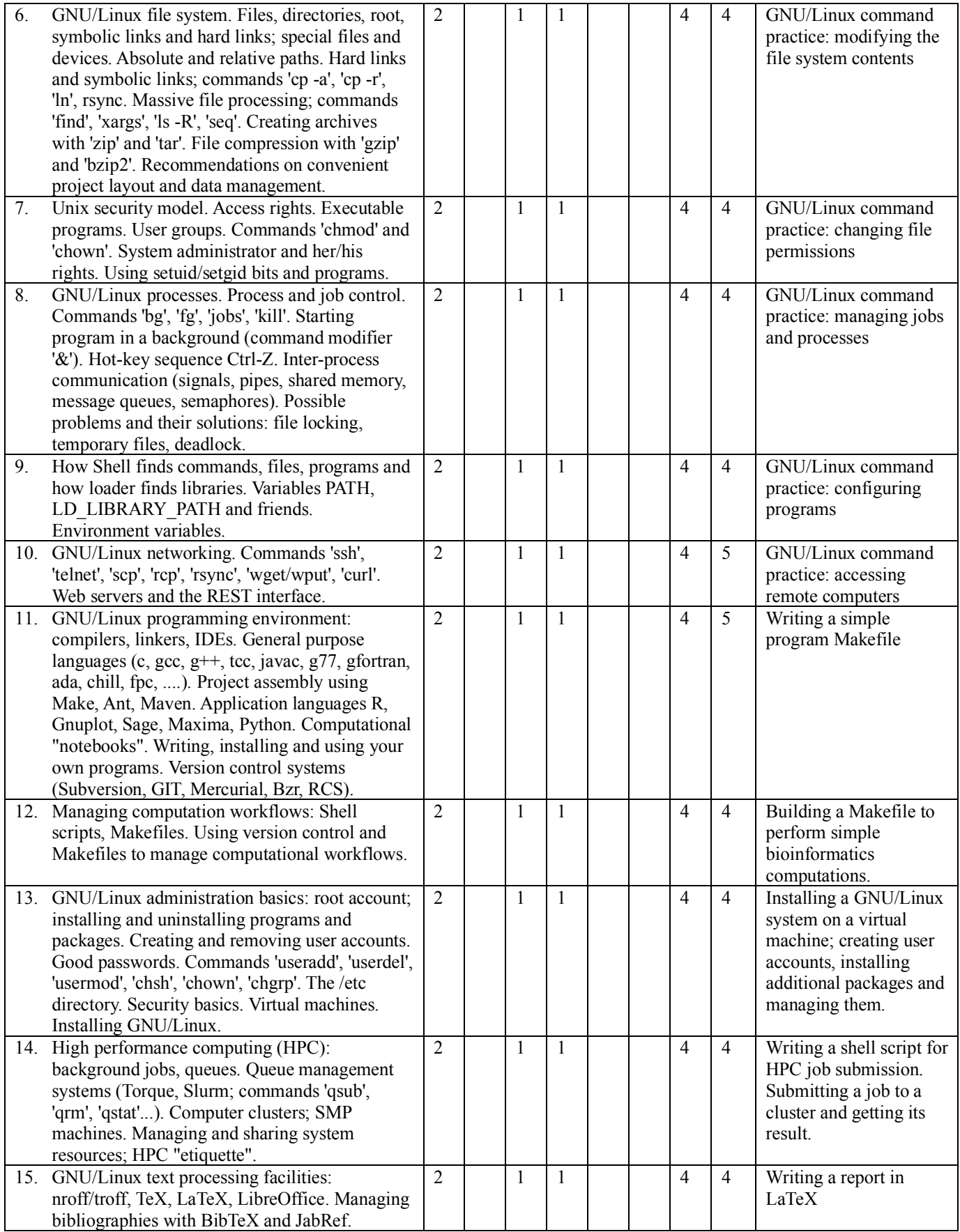

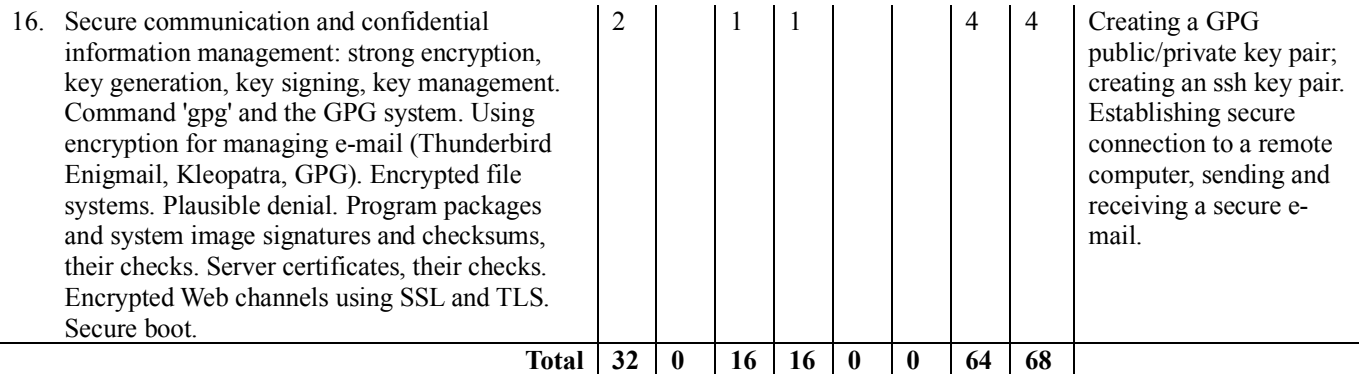

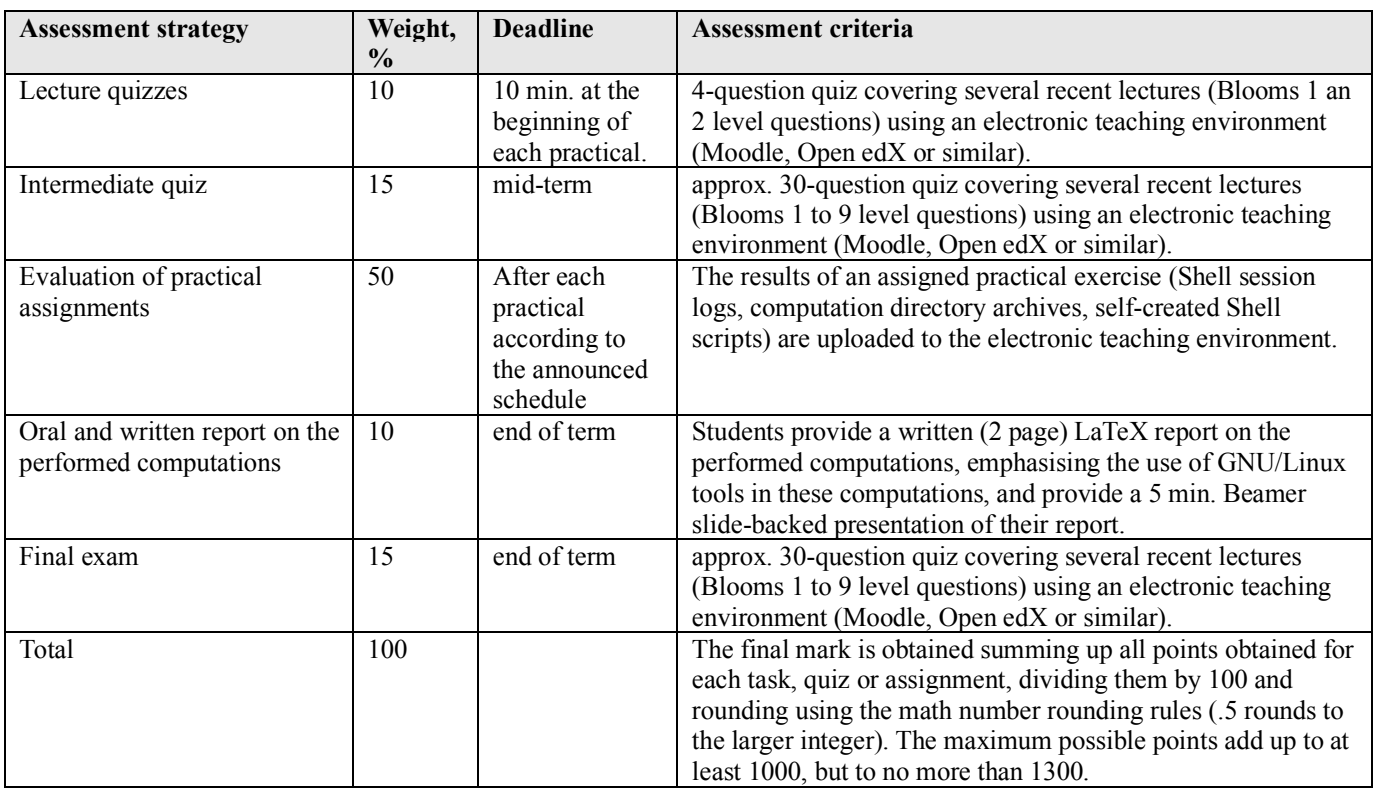

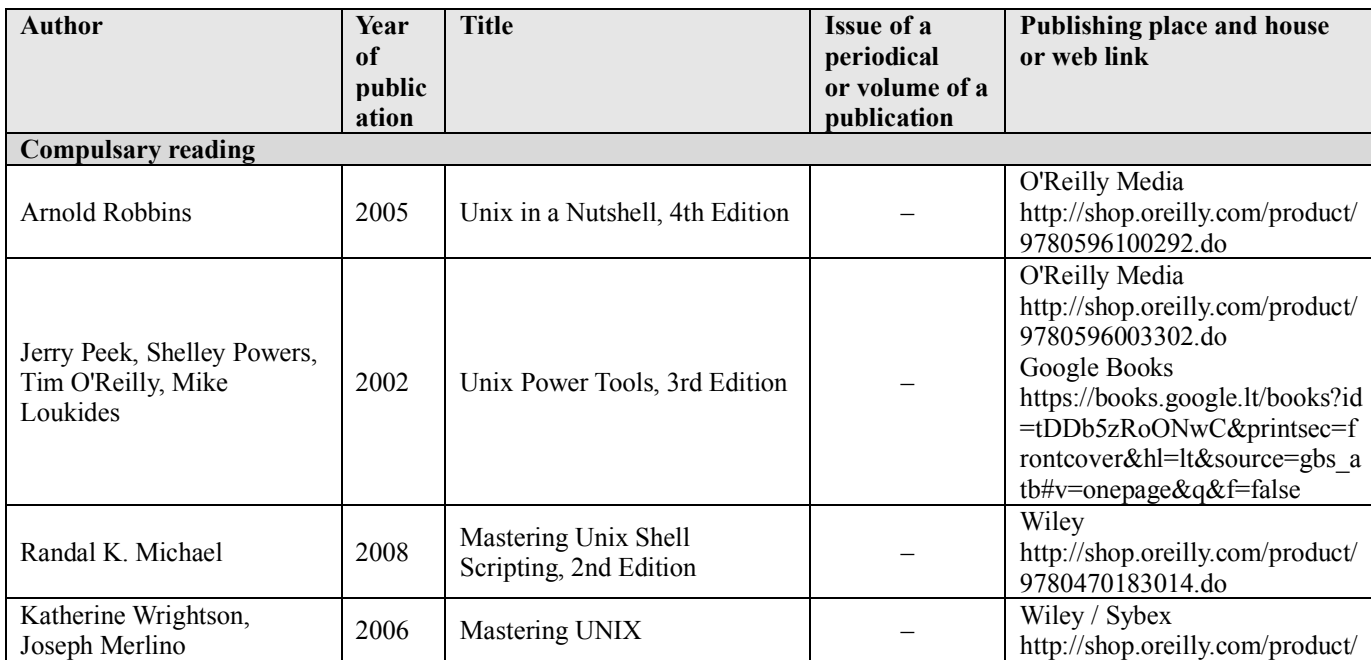

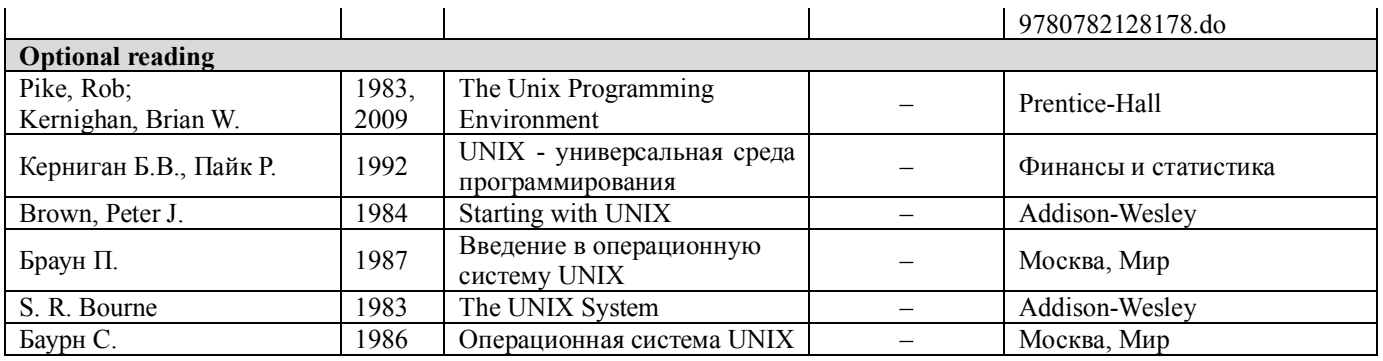